# **PLAUSI Teilt eine SML in zwei getrennte SML**

Manchmal werden die SML zu lang und somit wird die Suche nicht mehr effektiv, oder es sollen die Suchbegriffe von den allgemeinen Informationen getrennt werden… Diese Lösung trennt eine SML in zwei separate Sachgruppen.

Es existieren zwei Lösungen und beide werden ausgeliefert.

- **1. Lösung mit E-Logik (max. 2.000 Treffer pro Durchlauf).**
- **2. Lösung mit PLAUSI und InforCOM Datenpflege (Voraussetzung: CAP-Toolbox Lösung P007).**

## Artikel hat eine SML mit einer Mischung aus Schlüssel-/ Muss-/ und Kann-Feldern.

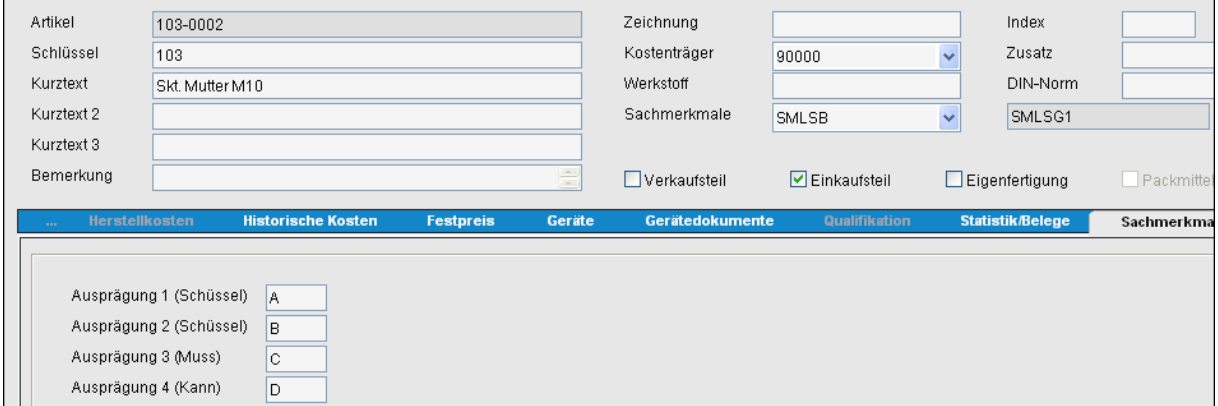

Die Suche wird bei sehr vielen Artikeln recht langsam. Dabei will man nach Muss-/ und Kann-Feldern gar nicht suchen. Diese dienen normalerweise nur als zusätzliche Informationen (Stammdatenerweiterung) und werden z.B. durch die VARIANTS-Befehle SML:, SMLSUCH: und SELSML: für die Suche gar nicht ausgewertet.

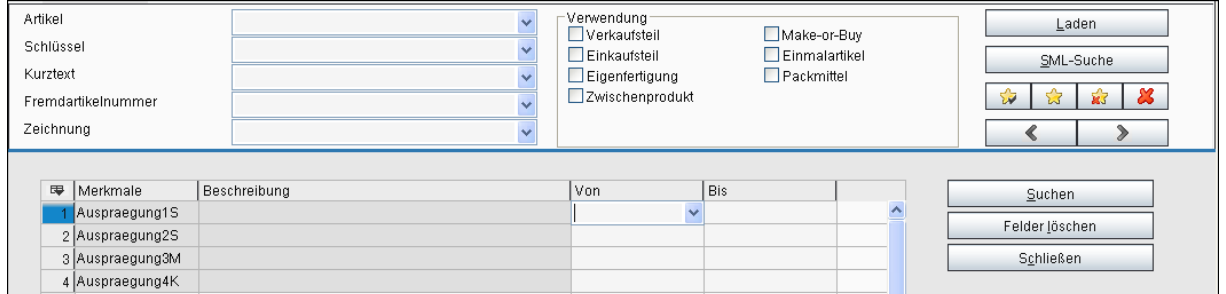

Abhilfe ist die eine Trennung zwischen Suchbegriffen und Zusatzinformationen auf zwei unterschiedliche SML-Blätter.

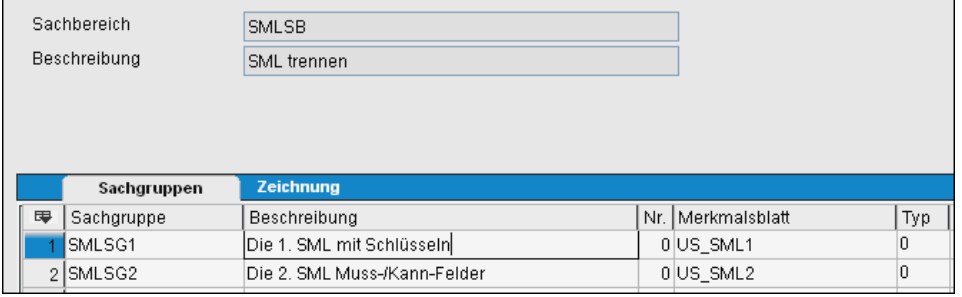

# Dem Artikel werden statt ein, zwei SML-Blätter zugeordnet:

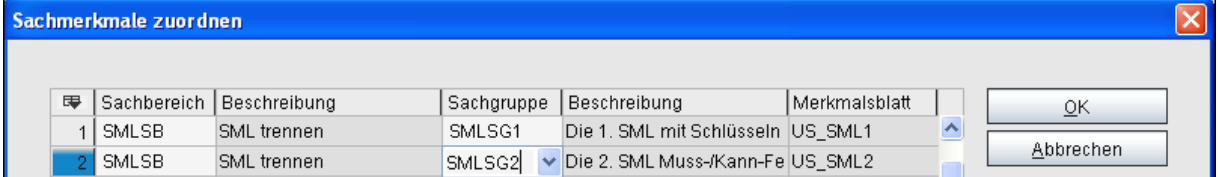

## Das erste Blatt dient der (schnellen) Suche

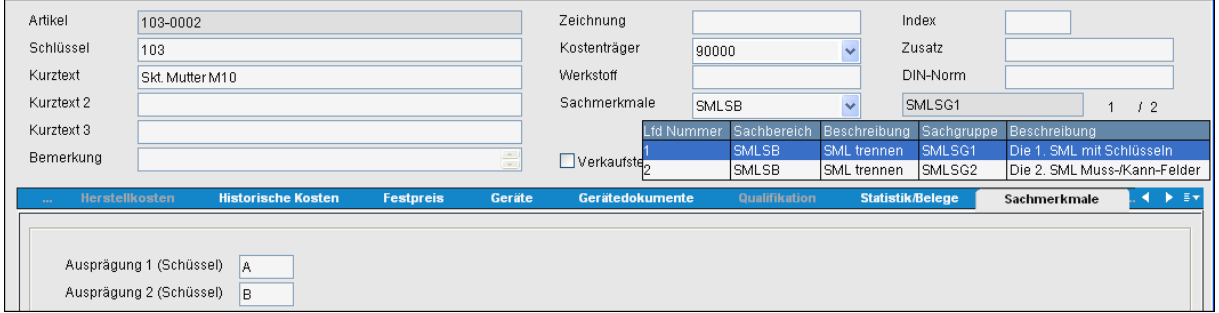

#### Das zweite Blatt bekommt alle Zusatzinformationen.

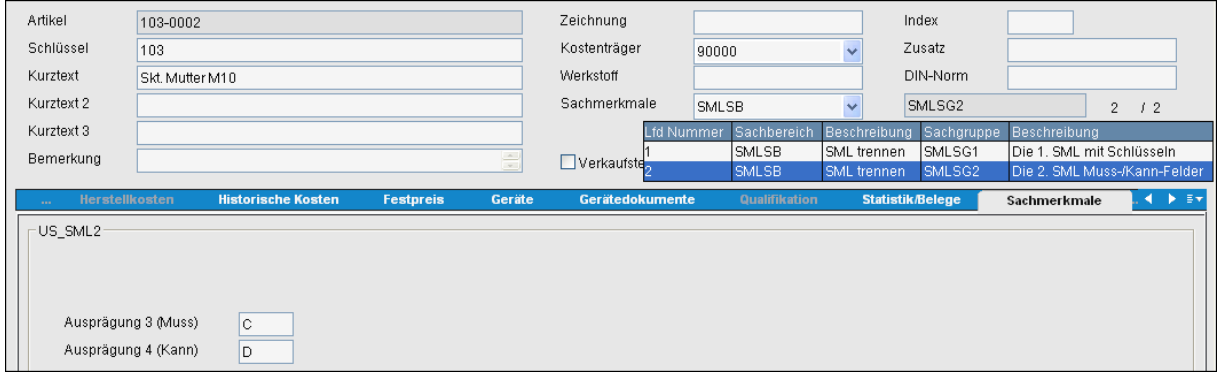

Die manuelle SML-Suche erfolgt nur noch über die Schlüssel-Felder und somit wesentlich schneller.

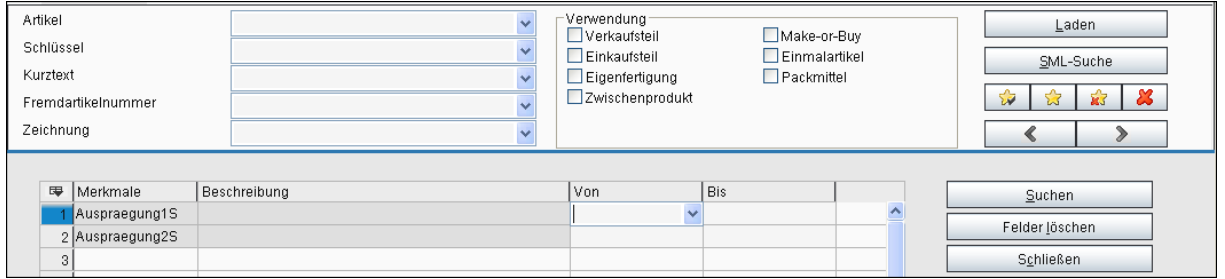

Welche Felder auf dem 1. Blatt bleiben und welche auf die zwei Seiten übertragen werden, wird in einen E-Logik definiert.